### View Current Access

•••

New Feature for the HHS Enterprise Portal

To be released August 2018

### Issue

Currently, when a Supervisor, Approver, or Provisioner reviews a modify access request, they are unable to view the user's current access for that application. Not having the details of the user's current access makes it difficult for the approver to compare it to the changes that the user is requesting.

#### **Review Request** Request# 5489178833837915127 System: **ESP** Requested By: Asif Khan Requested For: Asif Khan Request Date: 06/29/2018 Request Type: Modify Access - ESP access request for Asif Khan is waiting for your approval. DASH Roles FLMG Roles DASH-200:(Dashboard User) FLMG-3: FLMG-3 Users PAMS Roles **CRSY Roles** Select One CRSY-201: MEPD Reader **EWMS Roles** PIMS Roles EWMS-201: Fraud Worker PIMS-96: (ES Vendor) RPMG Roles You have selected: RPMG-1: RPMG-1 Administrator RPMG-120: EWMS - Clerical RPMG-74: BOFM Training Reports RPMG-101: Business Analyst RPMG-53: CSEI - Child Support Exchange Info (1701) RPMG-2: Public Users RPMG-28: ATS Assignments Group Admins RPMG-29: ATS Assignments User □ RPMG-67: PALMS Admins RPMG-52: PIMS - Service Review Instrumen

### Solution

Starting August 2018, modify access requests for targeted applications will include a **View Current Access** button. This feature will allow approvers to view the user's current access and compare it with the changes that the user is requesting.

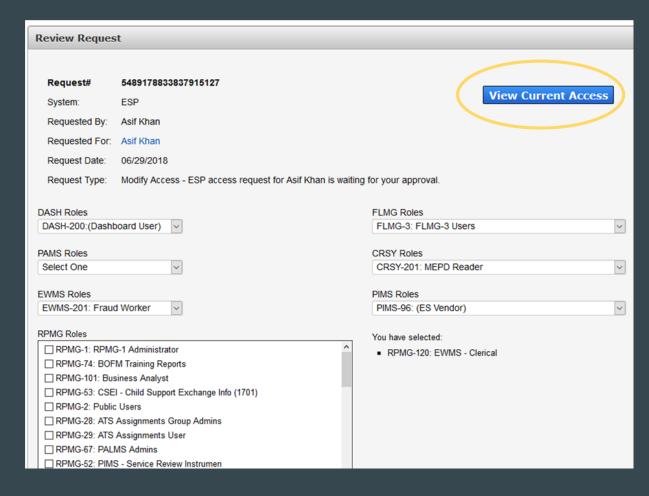

# How it Works...

| Provisioning Tools           |       | Broadcasts                            |                                                                                                    |  |
|------------------------------|-------|---------------------------------------|----------------------------------------------------------------------------------------------------|--|
| Manage Tasks                 |       |                                       |                                                                                                    |  |
| Manage Users                 |       | The HHS Enterprise Portal is a secure | , easy-to-use interface for accessing or requesting access to dozens of state applications, services, and assets.  View Details |  |
| Search Orders/Requests       |       |                                       | VIEW Details                                                                                                    |  |
| Manage Partner Organizations |       |                                       |                                                                                                    |  |
| Access Management            |       |                                       |                                                                                                    |  |
| Notifications                |       |                                       |                                                                                                    |  |
| Manage Access                |       |                                       |                                                                                                    |  |
| View Agreements              | Click | Notifications under the               |                                                                                                    |  |
| Staff Management             | Acc   | cess Management tab                   |                                                                                                    |  |
| Manage Staff                 |       |                                       |                                                                                                    |  |
| Manage Organization          |       |                                       |                                                                                                    |  |
| Applications                 |       |                                       |                                                                                                    |  |
| LMS ®                        | ^     |                                       |                                                                                                    |  |
| OAG <sup>®</sup>             |       |                                       |                                                                                                    |  |
| SCOR                         |       |                                       |                                                                                                    |  |
| XYMON                        |       |                                       |                                                                                                    |  |
| Case Connection patch        |       |                                       |                                                                                                    |  |
| Report Abuse patch           |       |                                       |                                                                                                    |  |
| ABCS patch                   |       |                                       |                                                                                                    |  |
| SWI patch                    |       |                                       |                                                                                                    |  |

# Provisioning Tools Manage Tasks Manage Users Search Orders/Requests Manage Partner Organizations

## Access Management Notifications Manage Access View Agreements

| Staff Management    |  |
|---------------------|--|
| Manage Staff        |  |
| Manage Organization |  |

| Applications          |   |  |
|-----------------------|---|--|
| LMS ®                 | ^ |  |
| OAG 🗗                 |   |  |
| SCOR                  |   |  |
| XYMON                 |   |  |
| Case Connection patch |   |  |
| Report Abuse patch    |   |  |
| ABCS patch            |   |  |

| ifications                                                                                                    |                |
|----------------------------------------------------------------------------------------------------|----------------|
| CAPPS FIN access request for Shan Alam is waiting for your approval - Supervisor. Expires 07/09/2018 08:01 AM.             | Review Request |
| ESP access request for Asif Khan is waiting for your approval. Expires 07/09/2018 10:34 AM.                                | Review Request |
| IRIS Cerner Millennium access request for Asif Khan is waiting for your approval - Supervisor. Expires 07/13/2018 11:40 AM | Review Request |

Click the **Review Request** link within a notification

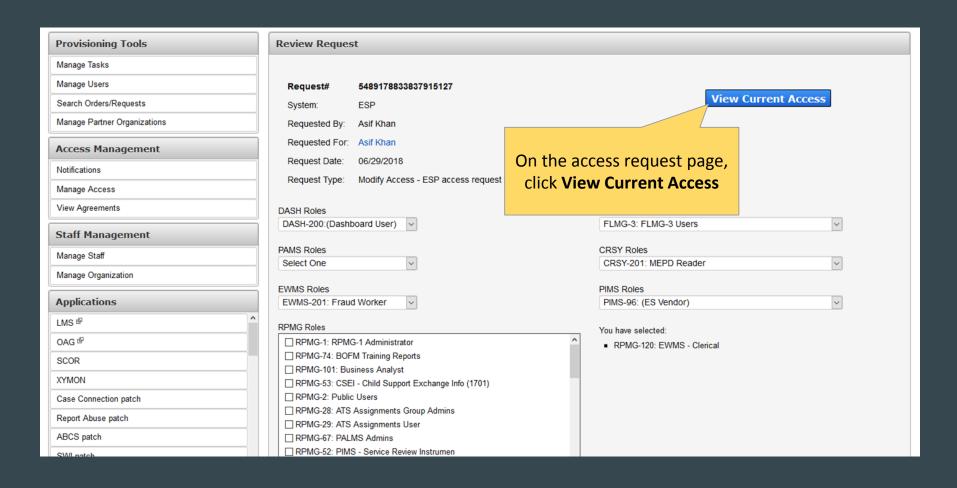

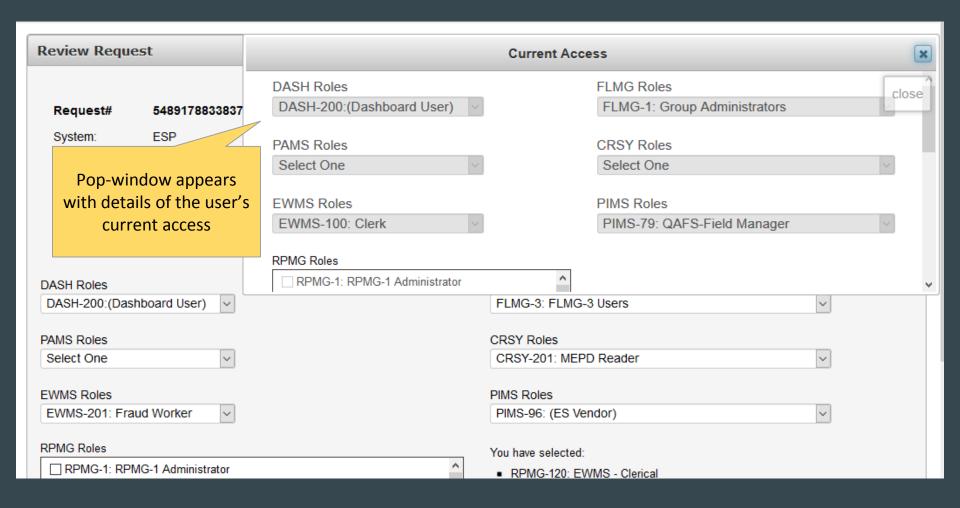

### Important Note!

This feature will only be available for "modify access" requests. It will not be available for "new access" requests. Additionally, this feature will only be available for a select group of applications.

#### This new feature will apply to the following applications:

- CAPPS HCM
- CAPPS FIN
- PALMS
- ESP
- IRIS Cerner Millennium
- Data Broker
- SAVE

- OAG
- WTPY
- SCOR
- SASO
- HCATS
- FSS-CFO
- THCR
- ITSM (ROD)